## **PERIFÉRICOS DE ENTRADA**

Se conectan al ordenador a través de puertos. Son aquellos dispositivos que, utilizados de forma apropiada permiten al usuario introducir a la computadora datos o instrucciones; esta información (datos para el ordenador) puede ser proporcionada por el usuario o por otras máquinas conectadas electrónicamente a la computadora.

Los más usuales: teclado, ratón, bola rodante o trackball, escáner, CD-rom, DVD-rom, joystick, lápiz óptico, unidad lectora de códigos de barras, etc.

Por ejemplo, en el caso del [teclado,](http://www.gratisweb.com/lula_f/tecnodic.htm) al pulsar la tecla que lleva escrito encima el símbolo de la letra "A" se genera un código numérico que el o[rdenador](http://www.gratisweb.com/lula_f/tecnodic.htm) interpreta precisamente como dicha letra. Otro periférico de entrada muy común es el [ratón,](http://www.gratisweb.com/lula_f/tecnodic.htm) el cual consta generalmente de dos botones y una bola contenida en su interior que sobresale un poco. Al arrastrarlo por encima de una superficie lisa, la bola gira sobre sí misma, enviando al [ordenador](http://www.gratisweb.com/lula_f/tecnodic.htm) datos sobre la posición vertical y horizontal de una pequeña flecha llamada puntero que aparece sobre impresionada en la pantalla de nuestro ordenador (siempre y cuando estemos ejecutando un sistema operativo basado en ventanas como (valga la redundancia) Windows 95, 98, NT, XP, LINUX, etc.).

Los periféricos de entrada son **generadores** de información, por lo que **no pueden** recibir ningún dato procedente del ordenador ni de cualquier otro periférico.

## **MOUSE (RATÓN)**

#### **CONCEPTO**

Es un periférico que permite enviar órdenes a la Unidad Central mediante la presión en los botones que incorpora. En general consta de dos o tres botones en su parte superior, una bola giratoria o sensores de movimiento (dependiendo su tecnología) en su parte inferior, y un cable (la cola del

ratón). Nos permite un uso muy sencillo al poder actuar moviendo el puntero sobre el texto y/o iconos en pantalla, lo que elimina la necesidad de conocer comandos complejos en el teclado convencional.

Se suele presentar para manejarse con ambas manos por igual, pero algunos fabricantes también ofrecen modelos únicamente para usuarios diestros o zurdos. Los sistemas operativos pueden también facilitar su manejo a todo tipo de personas, generalmente invirtiendo la función de los botones.

## **MOUSE OPTOMECÁNICO**

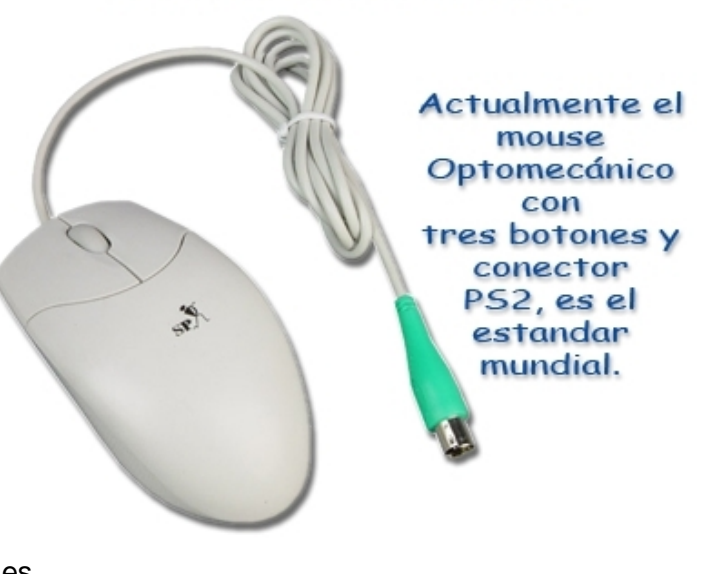

## **El Mouse puede realizar cuatro acciones:**

- **Señalar:** es desplazar el mouse sobre una superficie, por ejemplo moverlo por la mesa. Esto hace que el puntero, una flecha pequeña, se mueva en pantalla. Esto indica nuestra ubicación en la pantalla y es como si tuviéramos una 'mano' dentro de la computadora que nos permite realizar acciones a través del mouse.
- **Clic:** es presionar sobre uno de sus botones y soltarlo en seguida. (Es importante que el mouse no se mueva cuando se hace clic.) Se puede hacer clic con el botón izquierdo o con el derecho. (Algunos mouse vienen con un botón central también.)

**Nota:** Cuando se dice clic, siempre se refiere al botón izquierdo, que es el principal, salvo que se indique lo contrario (para los zurdos puede ser al revés si invierten las órdenes del mouse.)

- **Doble clic:** es presionar sobre el botón izquierdo (principal) dos veces con cierta velocidad.
- **Arrastrar:** es hacer clic, mantener presionado el botón y desplazar o 'arrastrar' el mouse sobre la mesa o el pad sobre el cual está apoyado.

**Nota:** Si ha jugado al Solitario (Inicio - Programas - Accesorios - Juegos - Solitario), ya conoce las cuatro acciones posibles con el mouse. Si no lo conoce, pruébelo y diviértase.

# **UNO, DOS, TRES O MÁS BOTONES**

Actualmente se han lanzado modelos con, dos botones con sensores debajo de la cubierta plástica, dos botones laterales programables y una bola para mover el puntero, llamado Mighty Mouse, este modelo puesto al mercado por Apple para su Mac, pretende facilitar trabajo que se ejecuta casi siempre como (pegar, etc.), a la vez de que permite programar los botones laterales según necesidad del usuario.

En lo que respecta Microsoft, para su Windows, tiene un estándar habitual que es el uso de dos o tres botones principales. En sistemas [UNIX](http://es.wikipedia.org/wiki/UNIX) como [GNU/Linux](http://es.wikipedia.org/wiki/GNU/Linux) que utilicen entorno gráfico (*[X](http://es.wikipedia.org/wiki/X_Window_System) [Window](http://es.wikipedia.org/wiki/X_Window_System)*), era habitual disponer de tres botones (para facilitar la operación de copiar y pegar datos directamente), algo que ahora las Mac. tendrán.

# MAQUETA APLICADA A MOUSE INALÁMBRICO CON CUATRO BOTONES

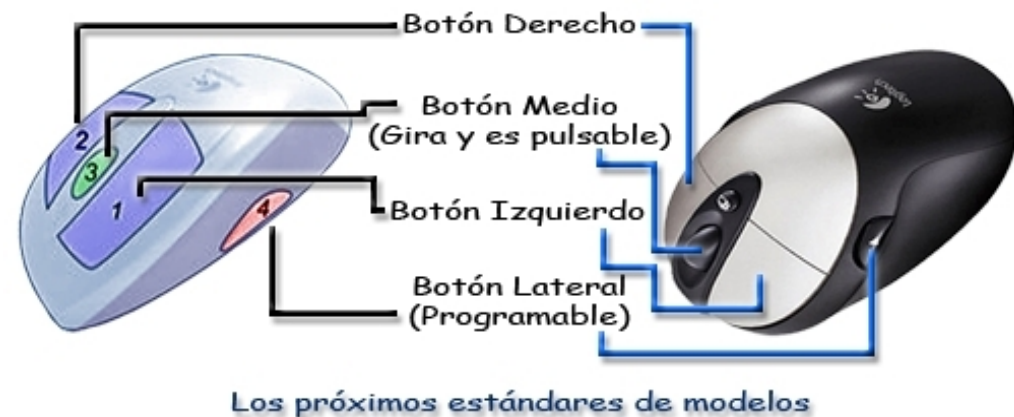

tendrán como mínimo 3 botones.

**73**

Hoy en día cualquier sistema operativo moderno puede hacer uso de hasta tres botones distintos e incluso reconocer mas botones extra a los que el software reconoce y puede añadir distintas funciones concretas como por ejemplo asignar a un cuarto y quinto botón la operación de copiar y pegar texto (). En la actualidad la funcionalidad del tercer botón queda en muchos casos integrada en la rueda central de tal manera que además de poder girarse, puede pulsarse.

La sofisticación ha llegado a extremos en algunos casos, por ejemplo en la imagen

**MOUSE TRACKBALL** 

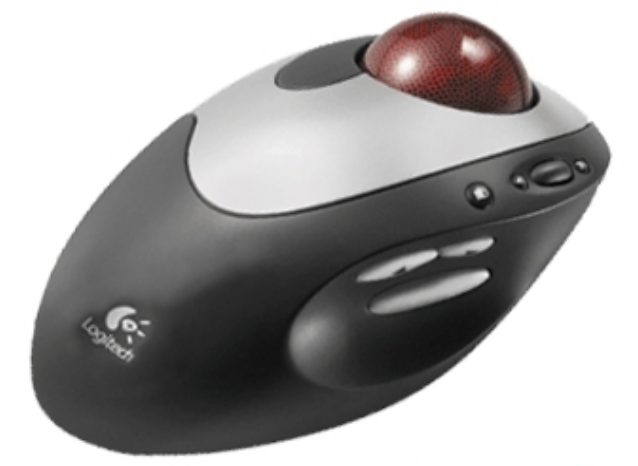

Mouse sofisticado MX610 de Logitech, lanzado en Setiembre de 2005. Preparado anatómicamente para diestros, dispone de hasta 10 botones programables.

#### **HISTORIA**

Fue diseñado por [Douglas Engelbart](http://es.wikipedia.org/wiki/Douglas_Engelbart) y [Bill English](http://es.wikipedia.org/w/index.php?title=Bill_English&action=edit) durante los [años 60](http://es.wikipedia.org/wiki/A�os_60) en el *[Institute Research of](http://es.wikipedia.org/w/index.php?title=Institute_Research_of_Stanford&action=edit) [Stanford](http://es.wikipedia.org/w/index.php?title=Institute_Research_of_Stanford&action=edit)*, un laboratorio de la Universidad de Standford, más tarde fue mejorado en los laboratorios de Palo Alto de la compañía [Xerox](http://es.wikipedia.org/wiki/Xerox) (conocidos como *[Xerox PARC](http://es.wikipedia.org/wiki/Xerox_PARC)*). Su invención no fue un hecho banal ni fortuito, sino que surgió dentro de un proyecto importante que buscaba aumentar el intelecto humano mejorando la comunicación entre el hombre y la máquina. Con su aparición, logró también dar el paso definitivo a la aparición de los primeros entornos o interfaces gráficas.

#### **La primera maqueta**

Se construyó de manera artesanal de madera, y pese a este aspecto arcaico, su funcionamiento básico sigue siendo igual hoy en día. Tenía un aspecto de adoquín(piedra labrada en forma de prisma rectangular), encajaba bien en la mano y disponía de dos ruedas metálicas que, al desplazarse por la superficie, movían dos ejes: uno para controlar el movimiento vertical del cursor en pantalla y el otro para el sentido horizontal, contando además con un botón rojo en su parte superior. Este avance significo el logro "intermediario" directo entre una persona y el ordenador, era algo que, a diferencia del teclado, cualquiera podía aprender a manejar sin apenas conocimientos previos.

Su nombre oficial cuando se patento fue: "X-Y Position Indicator for a Display System", que puede traducirse como: *Indicador de posición X-Y para un dispositivo de pantalla*. Sin embargo desde el principio el propio equipo empezó a denominarlo *mouse*, (ratón en español), al ver el largo cable que lo conectaba (y destacaba en las primeras versiones), similar a la cola de un roedor, a todos les pareció un nombre apropiado identificarlo con este mamífero.

En América predomina el nombre *mouse* sobre ratón, este ultimo sin embargo es de uso mayoritario en España prácticamente de manera exclusiva.

### **Presentación**

En [San Francisco,](http://es.wikipedia.org/wiki/San_Francisco) a finales de [1968](http://es.wikipedia.org/wiki/1968) se presentó públicamente el primer modelo oficial. Durante hora y media además se mostró una presentación [multimedia](http://es.wikipedia.org/wiki/Multimedia) de un sistema informático interconectado en r[ed,](http://es.wikipedia.org/wiki/Red) además de por primera vez se daba a conocer un entorno gráfico con el sistema de ventanas que luego adoptarían en totalidad todos los sistemas operativos modernos. En ese momento además, se exhibió [hipermedia,](http://es.wikipedia.org/wiki/Hipermedia) un mecanismo para navegar por [Internet](http://es.wikipedia.org/wiki/Internet) y usar [videoconferencia.](http://es.wikipedia.org/wiki/Videoconferencia)

Engelbart realmente se adelantó varias décadas a un futuro posible, pensó que la informática podía usarse para mucho más que cálculos matemáticos y el ratón, *mouse*, formaba parte de este ambicioso proyecto, que pretendía aumentar la inteligencia colectiva. Y pese a las esperanzas iniciales de Engelbart de que fuera la punta del i[ceberg,](http://es.wikipedia.org/wiki/Iceberg) para un desarrollo de distintos componentes informáticos similares, una década después era algo único, revolucionario que todavía no había cobrado popularidad. Engelbart tampoco logró una gran fortuna, la patente adjudicaba todos los derechos a la Universidad de Stanford y el recibió un [cheque](http://es.wikipedia.org/wiki/Cheque) de unos 10.000 dólares.

## **El éxito de Apple**

El [27 de abril](http://es.wikipedia.org/wiki/27_de_abril) de [1981](http://es.wikipedia.org/wiki/1981) se lanzaba al mercado el primer computador con ratón incluido: *[Xerox](http://es.wikipedia.org/w/index.php?title=Xerox_Star_8010&action=edit) [Star 8010](http://es.wikipedia.org/w/index.php?title=Xerox_Star_8010&action=edit)*, fundamental para la nueva y potente interfaz gráfica que dependía de este periférico, que fue a su vez, otra revolución. Dos años después, Microsoft, que había tenido

acceso al ratón de Xerox en sus etapas de prototipo, da a conocer su propio diseño disponible además con las primeras versiones del procesador de texto Word. Tenía dos botones en color verde y podía adquirirse por 195 dólares, pero su precio elevado para entonces y el no disponer de un sistema operativo que realmente lo aprovechará, hizo que pasara completamente desapercibido.

No fue hasta la aparición del [Macintosh](http://es.wikipedia.org/wiki/Macintosh) en [1984](http://es.wikipedia.org/wiki/1984) cuando este periférico se popularizo. Su diseño y creación corrió a cargo de nuevo de la Universidad de Standford, en [1980](http://es.wikipedia.org/wiki/1980) cuando Apple pidió a un grupo de jóvenes un periférico seguro, barato y que se pudiera [producir en serie.](http://es.wikipedia.org/w/index.php?title=Producci%C3%B3n_en_serie&action=edit) Partían de un ratón basado en tecnología de [Xerox](http://es.wikipedia.org/wiki/Xerox) de un coste alrededor de los 400 dólares, con un funcionamiento regular y casi imposible de limpiar. El presidente, [Steve Jobs,](http://es.wikipedia.org/wiki/Steve_Jobs) quería un precio entre los 10 y los 35 dólares.

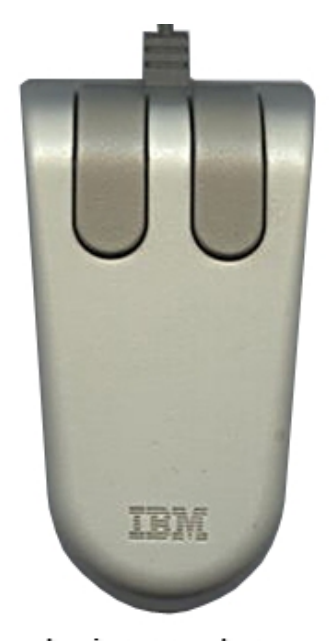

La imagen de un modelo (Mouse) de 1987 de IBM.

#### **FUNCIONAMIENTO**

Su funcionamiento principal depende de la tecnología que utilice para capturar el movimiento, normalmente al ser desplazado sobre una superficie plana, y transmitir esta información para mover una flecha o puntero sobre el monitor de la computadora.

Al desplazar el ratón (nos referimos al estándar optomecánico) por encima de la mesa de trabajo o sobre una tableta especial, el rozamiento de la bola (que debe de estar sobre una superficie plana) hace mover dos rodillos (colocados en ángulo recto) respectivamente, en posición horizontal (x) y vertical (y) en el interior del ratón, provocando señales eléctricas, lo cual resulta en el desplazamiento del puntero (flecha) en la pantalla, permitiendo colocarlo en el punto deseado.

El objetivo principal es seleccionar distintas opciones que pueden aparecer en la pantalla, con uno o dos clic, pulsaciones, en algún botón o botones. Cuando el cursor se encuentra sobre un mandato o sobre una posible opción a ejecutar, la pulsación de uno de los botones hace que dicha selección u opción sea ejecutada por el ordenador.

Los ratones se pueden conectar al puerto serie (la gran mayoría de ellos) o a un bus específico para ese ratón; o simplemente no pueden tener conexión (por cable). El ratón es muy empleado en aplicaciones dirigidas por menús o entornos gráficos, como por ejemplo Windows, Linux, etc.

## **TIPOS DE RATON**

Existen multitud de tipos, aparte claro de los "ratones" con diseños de ciencia-ficción, ergonómicos, diseñados para navegar por la red con el mínimo esfuerzo posible. Sin embargo para esta clasificación consideraremos; las tecnologías empleadas para conocer la posición, ya sea por el sensor del movimiento o por su mecanismo y del método de comunicación entre este y el ordenador.

#### **Por mecanismo**

#### **Mecánico**

Tiene una gran bola de plástico, de varias capas, en su parte inferior para mover dos ruedas que generan pulsos en respuesta al movimiento de este sobre la superficie. La circuitería interna cuenta los pulsos generados por las ruedas y envía la información al [ordenador](http://es.wikipedia.org/wiki/Computadora), que mediante software procesa e interpreta.

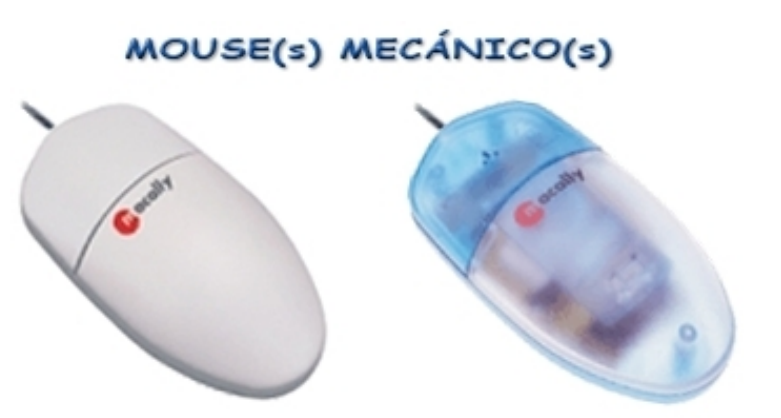

Los primeros Mouse(s) mecánicos, con uno y dos botones.

Si bien existen muchas variaciones posteriores, algunas innovaciones recientes y con éxito han sido el uso de una rueda central o lateral, el sensor de movimiento óptico por diodo [LED,](http://es.wikipedia.org/wiki/LED) ambas introducidas por Microsoft en [1996,](http://es.wikipedia.org/wiki/1996) [1999](http://es.wikipedia.org/wiki/1999) respectivamente, y que actualmente son el estándar de fabricación, a esta innovación se le conoce como Mouse Optomecánico, al cual le dedicaremos un espacio.

## **Optomecánico**

Tipo de [Mouse \(ratón\)](http://www.terra.es/personal/lermon/cat/articles/evin0392.htm) en el que el movimiento se traduce en señales de dirección a través de una combinación de medios ópticos y mecánicos. La porción óptica incluye pares de diodos emisores de luz (LEDs, acrónimo de Light-Emitting Diodes) y sensores de búsqueda. La parte mecánica consiste en unas ruedas rotatorias dotadas de muescas, ambas trabajan en conjunto para poder enviar información al ordenador.

Al utilizar componentes ópticos en lugar de mecánicos, el Mouse optomecánico elimina la necesidad de las numerosas reparaciones originadas por el desgaste y el mantenimiento propios de los Mouse puramente mecánicos y no requiere el uso de superficies especiales como los Mouse ópticos.

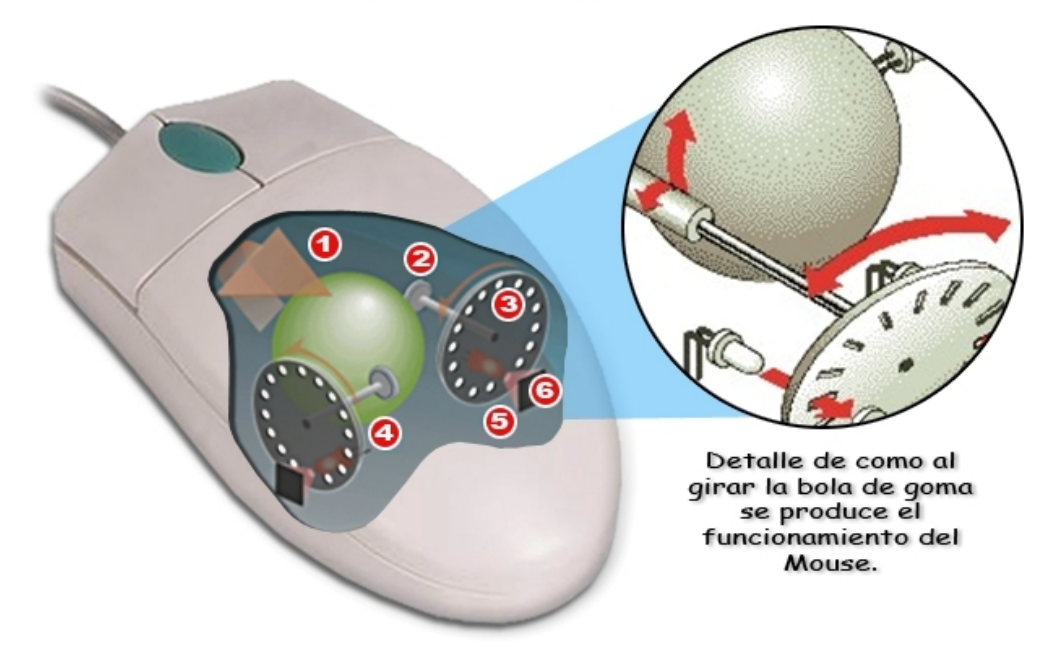

# FUNCIONAMIENTO DEL MOUSE OPTOMÉCANICO

#### **Como se captura el movimiento de un Mouse Optomecánico estándar:**

**1:** Al arrastrarlo sobre la superficie gira la bola,

**2:** esta a su vez mueve los rodillos ortogonales,

**2:** estos están unidos a unos discos de codificaciones ópticas, opacas pero perforadas (con muescas).

**4:** dependiendo de su posición pueden dejar pasar la luz de los LEDs a través de las muescas o bloquearlas por los componentes sólidos de las ruedas, activando o interrumpiendo las señales infrarrojas del [diodo](http://es.wikipedia.org/wiki/Diodo_LED) LEDs.

**5:** Estos pulsos ópticos (las señales), son captados por sensores de luz que obtienen así unas [señales digitales](http://es.wikipedia.org/wiki/Se�al_digital) de la velocidad vertical y horizontal actual.

**6:** Dado que los sensores están ligeramente desfasados entre sí, la dirección del movimiento se determina averiguando qué sensor ha sido el primero en volver a obtener el contacto luminoso.

MOUSE(s) OPTOMECÁNICO(s)

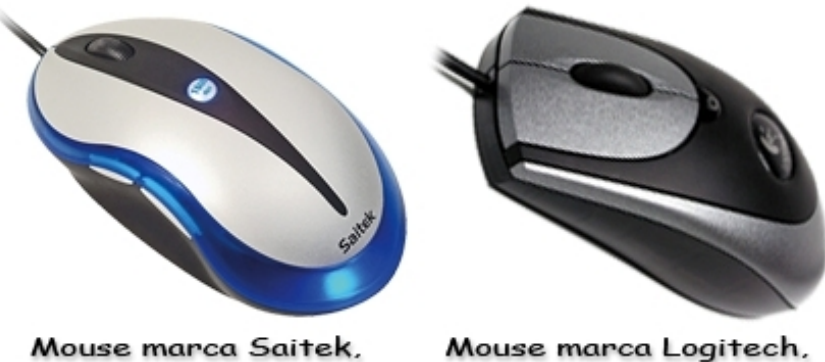

# con puerto USB.

Mouse marca Logitech, con puerto PS2.

# **Óptico**

Es una variante, carece de la bola de goma, que evita el frecuente problema de la acumulación de suciedad en el eje de transmisión, y por sus características ópticas es menos propenso a sufrir un inconveniente similar.

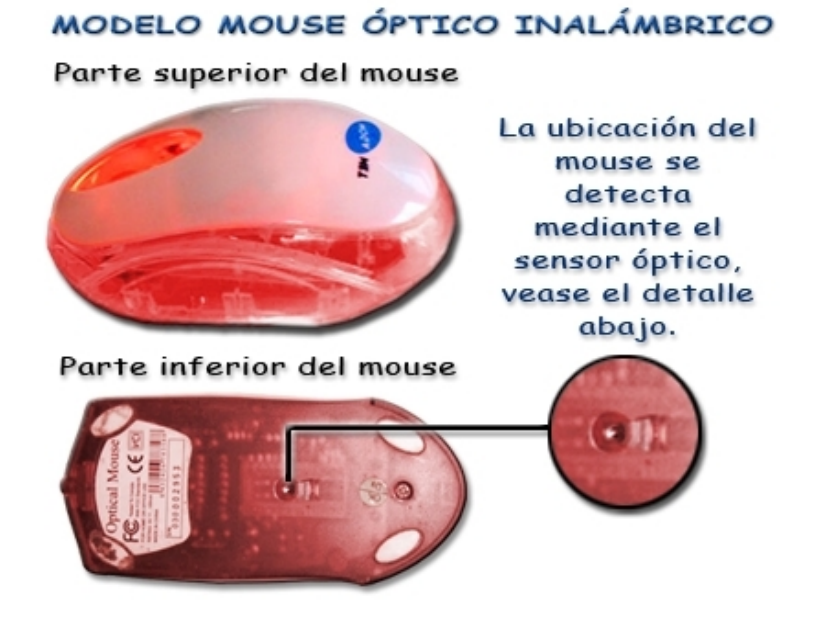

Se considera uno de los más modernos y prácticos actualmente. Puede ofrecer un límite de 800 [dpi](http://es.wikipedia.org/w/index.php?title=Dpi&action=edit) (dpi, acrónimo del inglés: *Dots per inch*, literalmente: puntos por [pulgada\)](http://es.wikipedia.org/wiki/Pulgada), como cantidad de puntos distintos que puede reconocer en unos centímetros, a menor cifra peor actuará el sensor de movimientos. Su movimiento se realiza en una plantilla especial con líneas de diferentes colores para distinguir las horizontales de las verticales, posee dos focos luminosos que proyectan luz sobre la plantilla que son captados por los fotocensores dando su ubicación exacta.

# ALGUNOS MODELOS DE MOUSE(s) ÓPTICO(s)

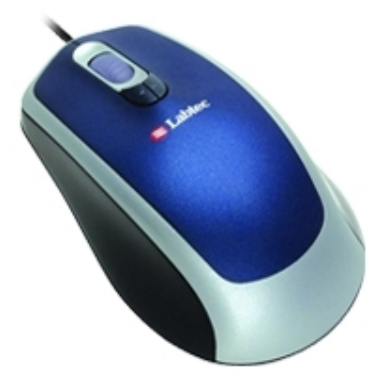

Mouse marca Labtec para PC portatil, con 3 botones.

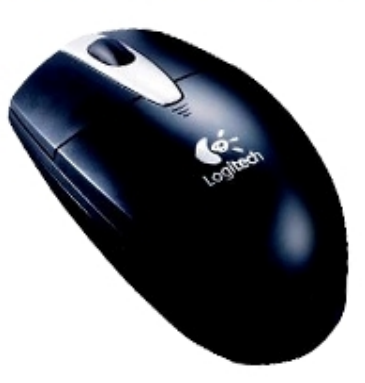

Mouse marca Logitech modelo inalámbrico con 3 botones.

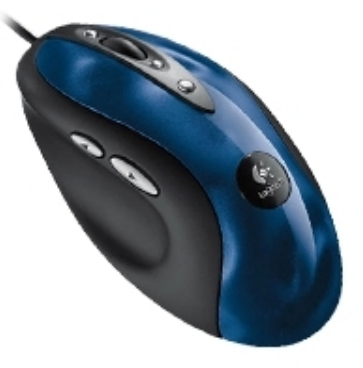

Mouse marca Logitech para PC de mesa, con 4 botones.

# MÁS MODELOS DE MOUSE(s) ÓPTICO(s)

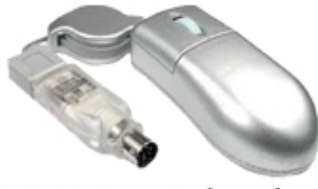

Mini Mouse color plata para PC portatil con conector para PS2.

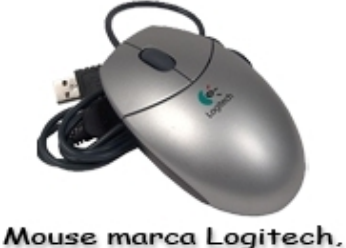

con conector USB 2, para PC de mesa.

Mouse de doble conexión, con cable y inalámbrico, ambos para puerto USB 2 (véase el detalle de los conectores en ambos extremos del Mouse).

# **Láser**

Este tipo es más sensible, haciéndolo aconsejable especialmente para los [diseñadores](http://es.wikipedia.org/wiki/Dise�ador_gr�fico) [gráficos](http://es.wikipedia.org/wiki/Dise�ador_gr�fico) y los fanáticos de [videojuegos,](http://es.wikipedia.org/wiki/Videojuego) por su excelente rendimiento. Usa también la

superficie donde se apoya pero el haz de luz de tecnología óptica se sustituye por un láser (invisible al ojo humano) de 2000 dpi lo que se traduce en un aumento

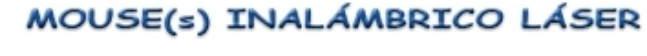

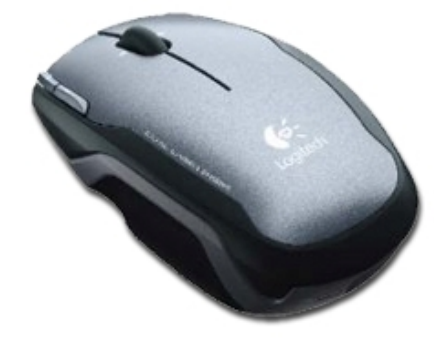

Mouse marca Logitech, modelo inalámbrico de doble láser.

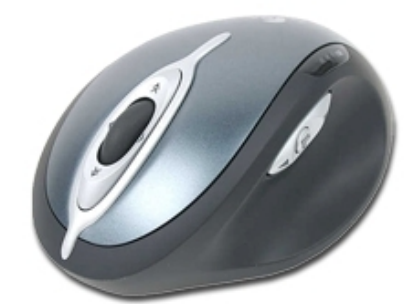

Mouse marca Logitech, modelo inalámbrico de un solo láser.

significativo de la precisión y sensibilidad.

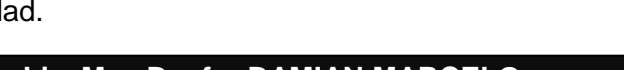

**79**

### **Trackball**

El concepto de *[trackball](http://es.wikipedia.org/wiki/Trackball)* es una idea novedosa que parte del hecho: se debe de mover el puntero, no el dispositivo, por lo que se adapta para presentar una bola, de tal forma que cuando se coloque la mano encima se pueda mover mediante el [dedo pulgar](http://es.wikipedia.org/wiki/Dedo_pulgar), sin necesidad de desplazar nada mas ni toda la mano como antes. De esta manera se reduce el esfuerzo y la necesidad de espacio, además de evitarse un posible dolor de [antebrazo](http://es.wikipedia.org/wiki/Antebrazo) por el movimiento de éste. Algunas personas sin embargo, no les resultan realmente cómodas. Su aplicación se ha dado mas en PC portátiles, pues por cuestión de espacio el ratón está fijo en el teclado; según modelos (seguimos hablando de las portátiles), tienen sus botones, que suelen estar a distancia adecuada en forma circular, colocados alrededor de la bola, para pulsarlas sin dificultades.

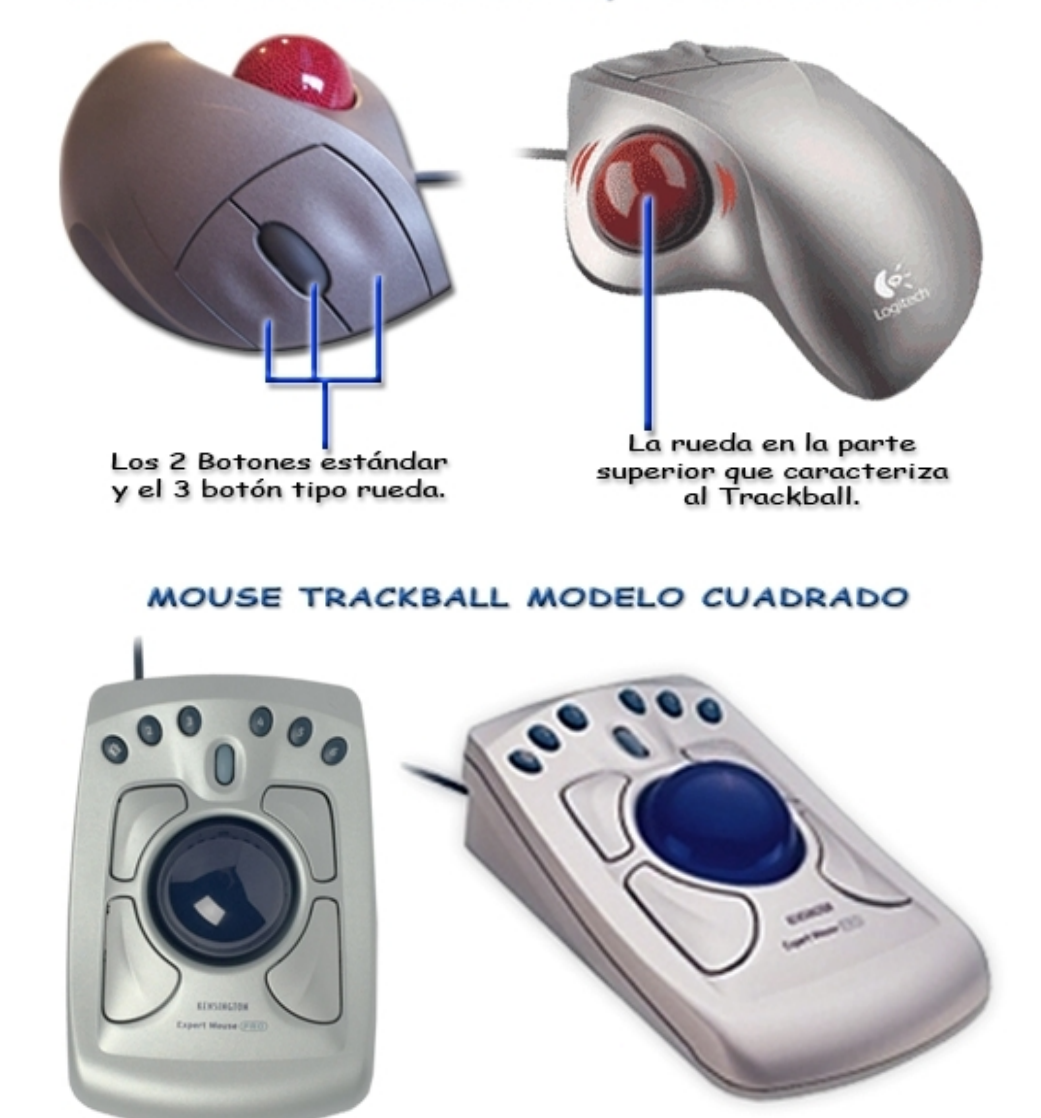

MOUSE TRACKBALL SIMPLE, MARCA LOGITECH

El trackball a evolucionado, desde los simples modelos para PC portatiles, hasta mouses para navegar por internet o para diseño gráfico. Aqui vemos un KENSINGTON - Experto Mouse PRO.

**80**

### MOUSE TRACKBALL PARA INTERNET

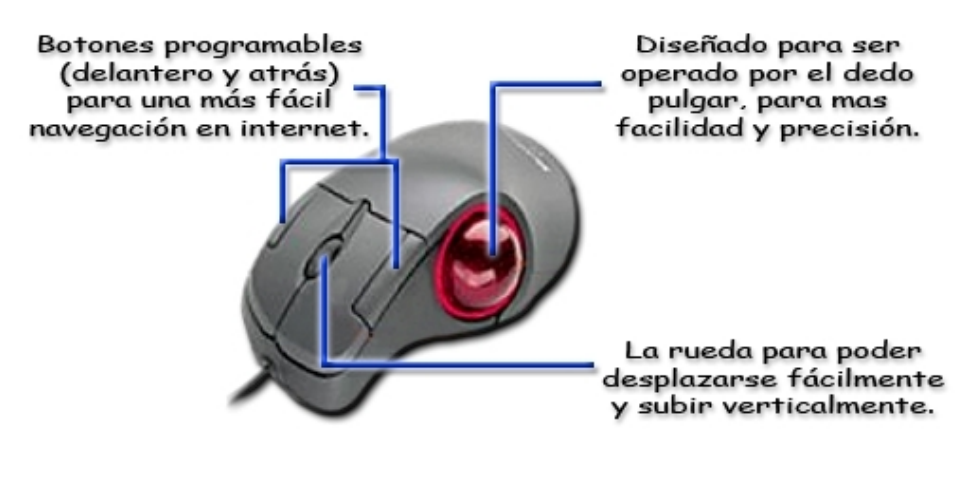

# TRACKBALL LOGITECH, EN DOS MODELOS

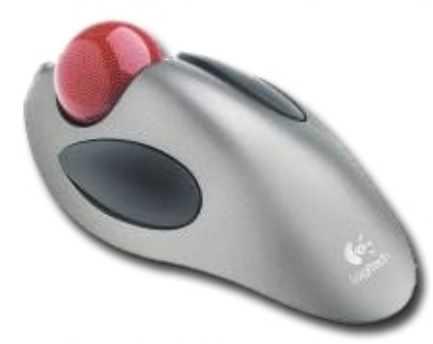

Mouse marca Logitech. modelo inalámbrico con 2 botones y trackball.

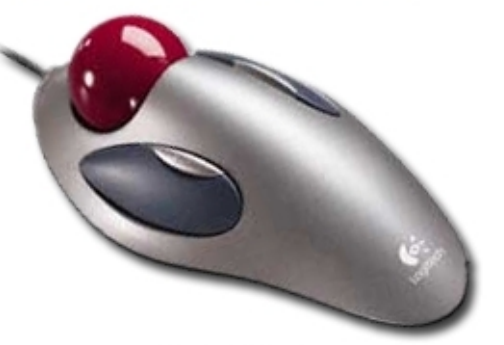

Mouse marca Logitech, para Internet, con 4 botones y trackball.

# MOUSE INALÁMBRICO CON CUATRO BOTONES

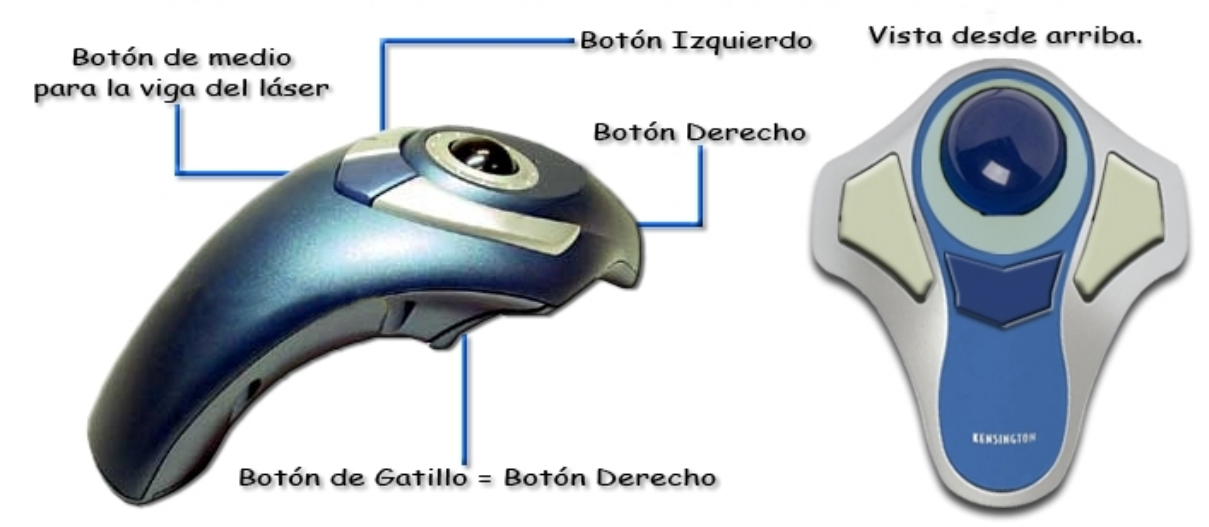

## **Por conexión**

#### **Por cable**

Es el formato más popular y más económico, sin embargo existen multitud de características añadidas que pueden elevar su precio por ejemplo si hacen uso de tecnología [láser](http://es.wikipedia.org/wiki/L�ser) como sensor de movimiento. Actualmente se distribuyen con dos tipos de conectores posibles, tipo [USB](http://es.wikipedia.org/wiki/USB) y [PS/2,](http://es.wikipedia.org/wiki/PS/2) antiguamente también era popular usar el [puerto serie.](http://es.wikipedia.org/wiki/Puerto_serie)

CABLES Y CONECTORES DE MOUSE

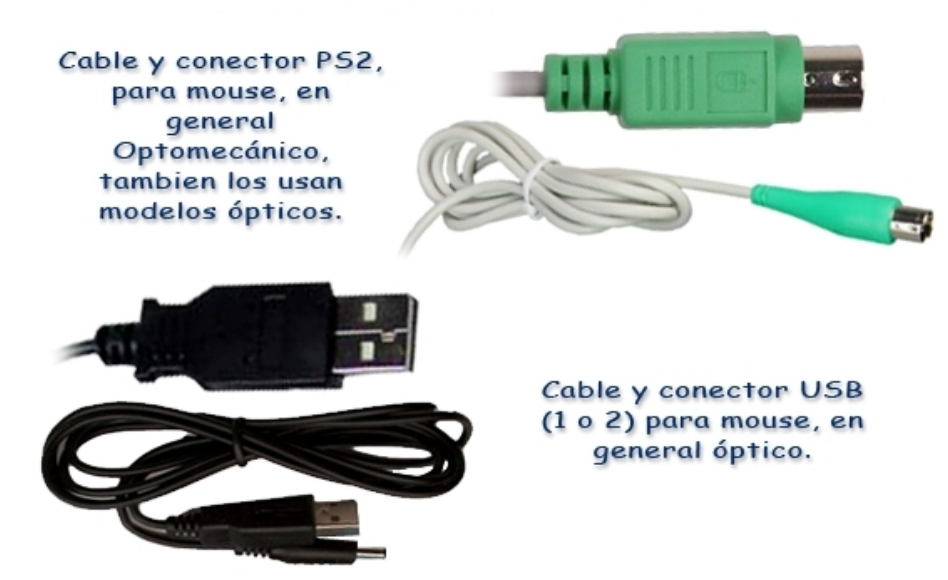

**Inalámbrico**

## MOUSE(s) MODELOS INALÁMBRICOS

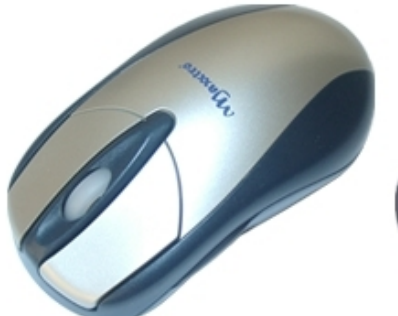

Mouse marca Maxxtro, modelo inalámbrico con 3 botones.

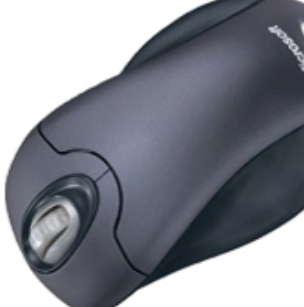

Mouse marca Microsoft, inalámbrico con 3 botones.

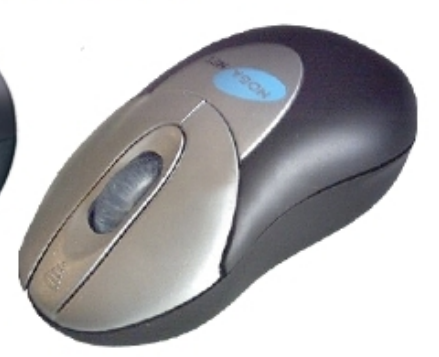

Mouse marca NOGANET, inalámbrico con 3 botones.

En este caso el dispositivo se usa sin un cable físico de comunicación entre este y el ordenador, utilizando algún tipo de tecnología inalámbrica. Para ello requiere un punto de concentración de la señal inalámbrica, un receptor, que produce mediante [baterías](http://es.wikipedia.org/wiki/Bater�a) el *mouse* o ratón, el emisor. El receptor normalmente se conecta a la computadora por USB, o por PS/2. Según la tecnología inalámbrica usada pueden distinguirse varias posibilidades:

## **Radio Frecuencia (RF)**

Es el tipo más común y económico de este tipo de tecnologías. Funciona enviando una señal a una frecuencia de 2.4[Ghz,](http://es.wikipedia.org/wiki/Herzio) popular en la telefonía móvil o celular. Es popular por entre otras cosas, sus pocos errores de desconexión o interferencias con otros equipos inalámbricos, además de disponer de un alcance suficiente: 3 metros o unos 10 pies.

#### Mouse Inalámbrico por RADIOFRECUENCIA

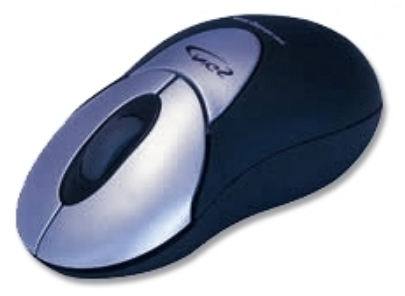

Mini Mouse inalámbrico exclusivo para PC portátil El RF Optical Vip Mouse. posee un conector USB y sensor óptico.

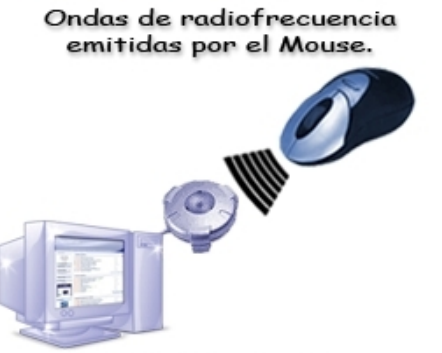

Siendo captadas por la computadora que los traduce a datos binarios.

#### Mouse Inalámbrico por RADIOFRECUENCIA

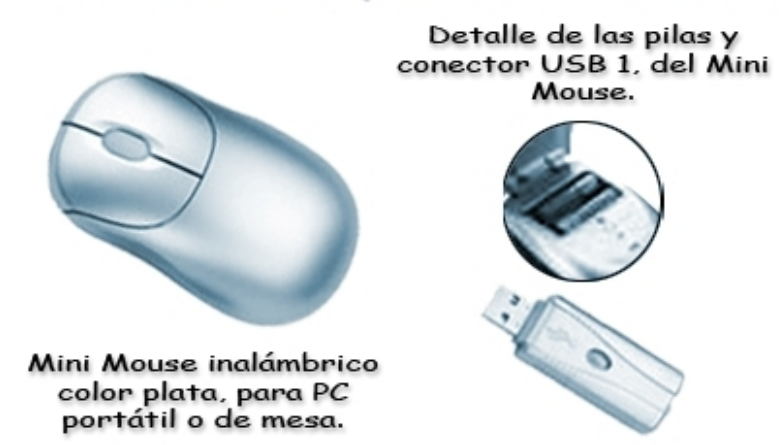

## **Infrarrojo (IR)**

Ésta tecnología utiliza una señal de frecuencia infrarroja como medio de transmisión de datos, popular también entre los controles o mandos remotos de [televisiones,](http://es.wikipedia.org/wiki/Televisi�n) [equipos de música](http://es.wikipedia.org/wiki/Equipo_de_m�sica) o en telefonía celular. A diferencia de la anterior, al tener un alcance medio inferior a los 3 metros, su éxito ha sido menor. Además de que tanto el emisor como el receptor deben de estar en una misma línea visual de contacto, de manera directa e ininterrumpida, para que la señal se reciba correctamente.

#### Mouse Inalámbrico con tecnología INFRARROJO

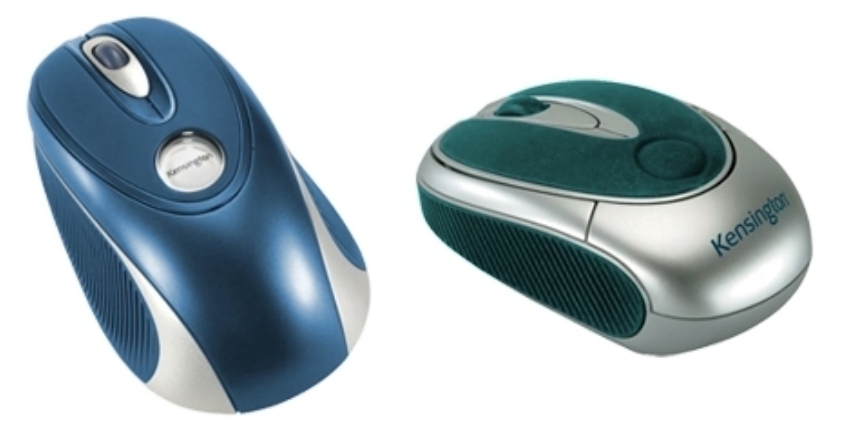

Modelos Kensington, con tecnología Infrarrojo, tiene el inconveniente de necesitar una distancia corta para que funcionen adecuadamente.

## **Bluetooth (BT)**

[Bluetooth](http://es.wikipedia.org/wiki/Bluetooth) es la tecnología más reciente como transmisión inalámbrica, que cuenta con un cierto éxito en otros dispositivos. Su alcance es de unos 10 metros o 30 pies (que corresponde a la Clase 2 del estándar Bluetooth).

#### DETALLE DE UN MOUSE BLUETOOTH

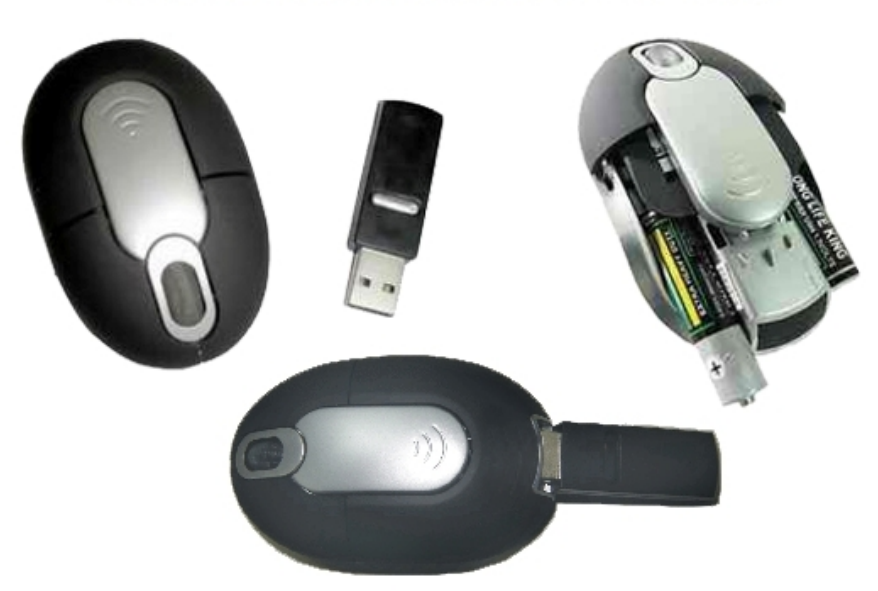

Mouse óptico, con tecnología de conexión Bluetooth, aqui se observa el detalle del conector USB, y las pilas para su funcionamiento.

**MOUSE(s) BLUETOOTH** 

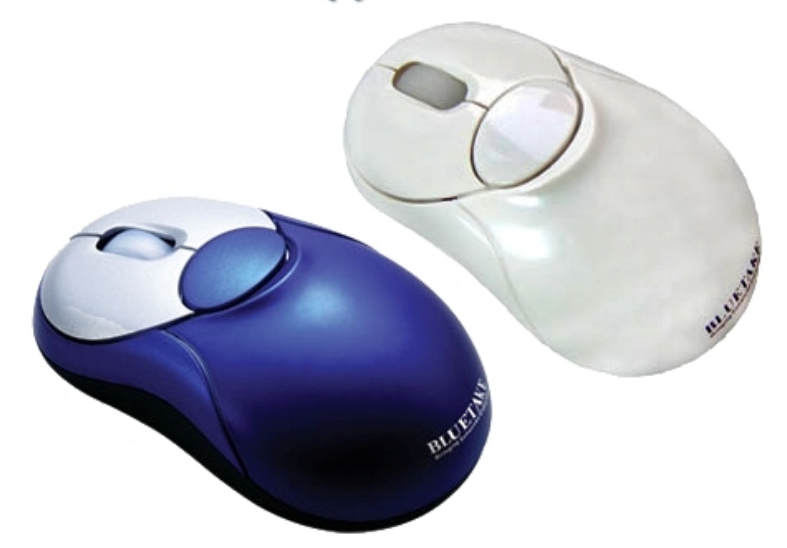

Dos modelos ópticos con tecnología Bluetooth.

En la actualidad, la marca europea Logitech es una de las mayores empresas dedicadas a la fabricación y desarrollo de estos periféricos, más de la mitad de su producción la comercializa a través de terceras empresas como [IBM,](http://es.wikipedia.org/wiki/IBM) [Hewlett-Packard,](http://es.wikipedia.org/wiki/Hewlett-Packard) [Compaq](http://es.wikipedia.org/wiki/Compaq) o Apple.